## Package 'cageminer'

May 16, 2024

<span id="page-0-0"></span>Title Candidate Gene Miner

Version 1.10.0

Description This package aims to integrate GWAS-derived SNPs and coexpression networks to mine candidate genes associated with a particular phenotype. For that, users must define a set of guide genes, which are known genes involved in the studied phenotype. Additionally, the mined candidates can be given a score that favor candidates that are hubs and/or transcription factors. The scores can then be used to rank and select the top n most promising genes for downstream experiments.

License GPL-3

URL <https://github.com/almeidasilvaf/cageminer>

#### BugReports <https://support.bioconductor.org/t/cageminer>

biocViews Software, SNP, FunctionalPrediction, GenomeWideAssociation, GeneExpression, NetworkEnrichment, VariantAnnotation, FunctionalGenomics, Network

Encoding UTF-8

LazyData false

Roxygen list(markdown = TRUE)

RoxygenNote 7.2.3

- Imports ggplot2, rlang, ggbio, ggtext, GenomeInfoDb, GenomicRanges, IRanges, reshape2, methods, BioNERO
- Depends  $R$  ( $>= 4.1$ )
- Suggests testthat (>= 3.0.0), SummarizedExperiment, knitr, BiocStyle, rmarkdown, covr, sessioninfo

#### Config/testthat/edition 3

VignetteBuilder knitr

git\_url https://git.bioconductor.org/packages/cageminer

git\_branch RELEASE\_3\_19

git\_last\_commit 9fafcfa

git\_last\_commit\_date 2024-04-30

Repository Bioconductor 3.19

Date/Publication 2024-05-16

Author Fabrício Almeida-Silva [aut, cre] (<<https://orcid.org/0000-0002-5314-2964>>), Thiago Venancio [aut] (<<https://orcid.org/0000-0002-2215-8082>>)

Maintainer Fabrício Almeida-Silva <fabricio\_almeidasilva@hotmail.com>

### Contents

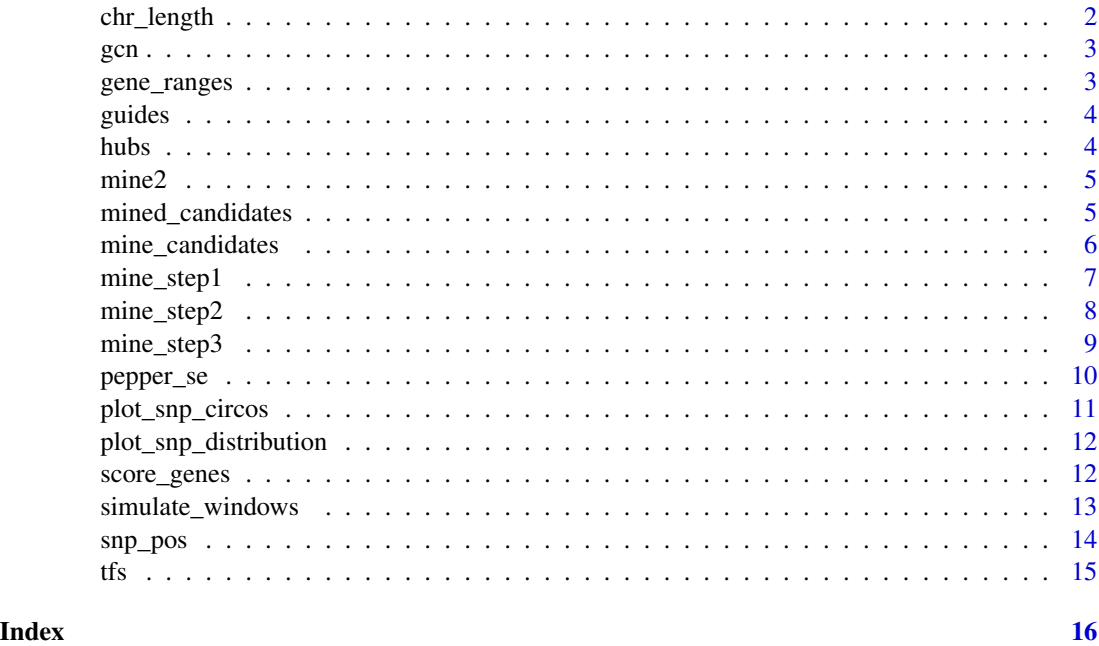

chr\_length *Pepper chromosome lengths*

#### Description

Lengths of pepper chromosomes 1-12 in a GRanges object. The genome for which lengths were calculated (v1.55) was downloaded from http://peppergenome.snu.ac.kr/download.php

#### Usage

data(chr\_length)

#### Format

A GRanges object

<span id="page-1-0"></span>

#### <span id="page-2-0"></span>Examples

data(chr\_length)

gcn *Simulation of the output list from BioNERO::exp2gcn() with pepper data*

#### Description

This object is a list as returned by BioNERO::exp2gcn(), but only the element genes\_and\_modules is included. For running time issues, only genes in the cyan module were kept in the element genes\_and\_modules. All other list elements have been assigned NULL. The network was inferred using the code from the vignette.

#### Usage

data(gcn)

#### Format

A list with the elements returned by BioNERO::exp2gcn().

#### Examples

data(gcn)

gene\_ranges *Genomic coordinates of pepper genes*

#### Description

GRanges object with genomic coordinates of pepper genes downloaded from http://peppergenome.snu.ac.kr/download.php.

#### Usage

data(gene\_ranges)

#### Format

A GRanges object

#### Examples

data(gene\_ranges)

<span id="page-3-0"></span>

#### Description

The GO annotation was retrieved from PLAZA 4.0 Dicots.

#### Usage

data(guides)

#### Format

A data frame with genes in the first column and GO description in the second column.

#### References

Van Bel, M., Diels, T., Vancaester, E., Kreft, L., Botzki, A., Van de Peer, Y., ... & Vandepoele, K. (2018). PLAZA 4.0: an integrative resource for functional, evolutionary and comparative plant genomics. Nucleic acids research, 46(D1), D1190-D1196.

#### Examples

data(guides)

hubs *Example hub genes for the network stored in the gcn object*

#### Description

The data frame was created using the code from the vignette.

#### Usage

data(hubs)

#### Format

Data frame with gene IDs, module and intramodular degree.

#### Examples

data(hubs)

<span id="page-4-0"></span>

#### Description

The list was created using the example code from mine\_step().

#### Usage

data(mine2)

#### Format

List with elements 'candidates' (character vector) and 'enrichment' (data frame).

#### Examples

data(mine2)

mined\_candidates *Example output from mined\_candidates()*

#### Description

The data frame was created using the code from the vignette.

#### Usage

```
data(mined_candidates)
```
#### Format

Data frame with an example of the output from mined\_candidates

#### Examples

data(mined\_candidates)

<span id="page-5-0"></span>

#### Description

Mine high-confidence candidate genes in a single step

#### Usage

```
mine_candidates(
  gene_ranges = NULL,
 marker_ranges = NULL,
 window = 2,
  expand_intervals = TRUE,
  gene_col = "ID",
 exp = NULL,gor = NULL,guides = NULL,
 metadata,
 metadata_cols = 1,
  sample_group,
 min\_cor = 0.2,
 alpha = 0.05,
  ...
\mathcal{L}
```
#### Arguments

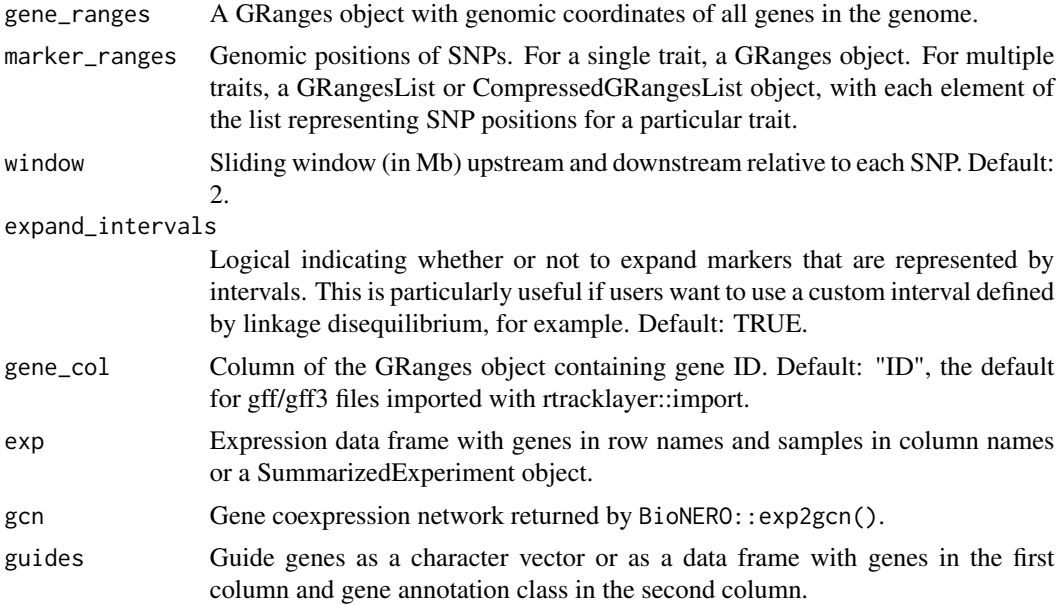

#### <span id="page-6-0"></span>mine\_step1 7

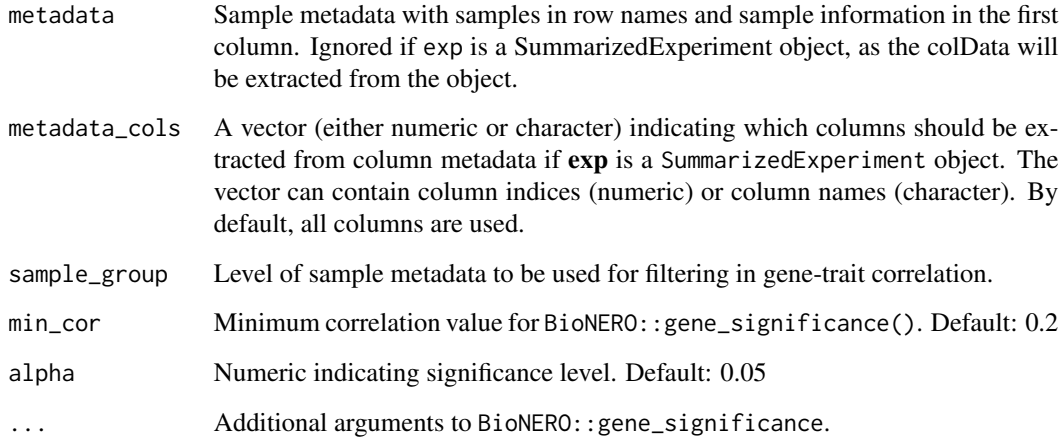

#### Value

A data frame with mined candidate genes and their correlation to the condition of interest.

#### Examples

```
data(pepper_se)
data(snp_pos)
data(gene_ranges)
data(guides)
data(gcn)
set.seed(1)
candidates <- mine_candidates(gene_ranges, snp_pos, exp = pepper_se,
                              gcn = gcn, guides = guides$Gene,
                              sample_group = "PRR_stress")
```
mine\_step1 *Step 1: Get all putative candidate genes for a given sliding window*

#### Description

For a user-defined sliding window relative to each SNP, this function will subset all genes whose genomic positions overlap with the sliding window.

#### Usage

mine\_step1(gene\_ranges, marker\_ranges, window = 2, expand\_intervals = TRUE)

#### <span id="page-7-0"></span>Arguments

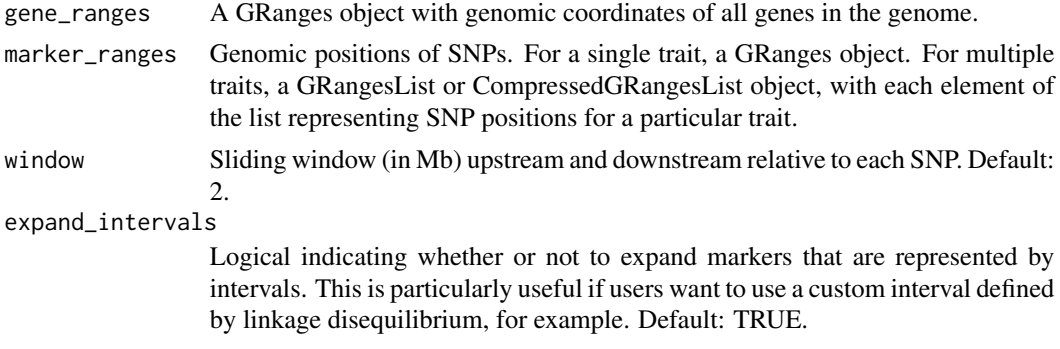

#### Value

A GRanges or GRangesList object with the genomic positions of all putative candidate genes.

#### See Also

[findOverlaps-methods](#page-0-0)

#### Examples

```
data(snp_pos)
data(gene_ranges)
genes <- mine_step1(gene_ranges, snp_pos, window = 2)
```
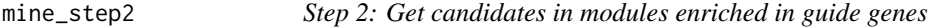

#### Description

Step 2: Get candidates in modules enriched in guide genes

#### Usage

```
mine_step2(exp, gcn, guides, candidates, ...)
```
#### Arguments

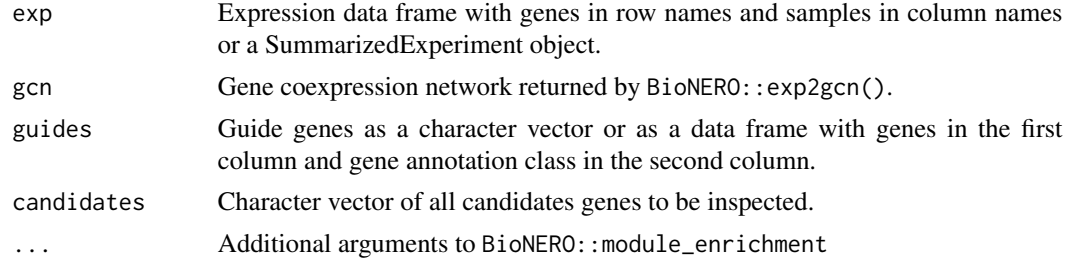

<span id="page-8-0"></span>mine\_step3 9

#### Value

A list of 2 elements:

candidates Character vector of candidates after step 2 enrichment Data frame of results for enrichment analysis

#### Examples

```
data(pepper_se)
data(guides)
data(gcn)
set.seed(1)
mine2 <- mine_step2(
   exp = pepper_se,
   gcn = gcn,guides = guides$Gene,
   candidates = rownames(pepper_se)
)
```
mine\_step3 *Step 3: Select candidates based on gene significance*

#### Description

Step 3: Select candidates based on gene significance

#### Usage

```
mine_step3(
 exp,
 metadata,
 metadata_cols = 1,
 candidates,
  sample_group,
 min\_cor = 0.2,
 alpha = 0.05,
  ...
)
```
#### Arguments

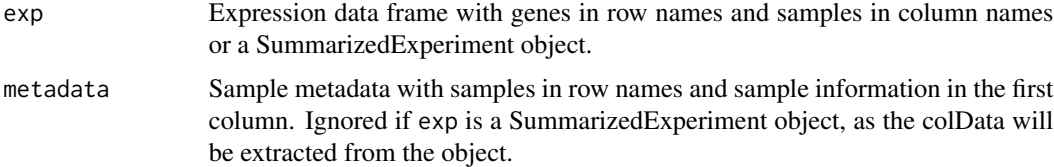

<span id="page-9-0"></span>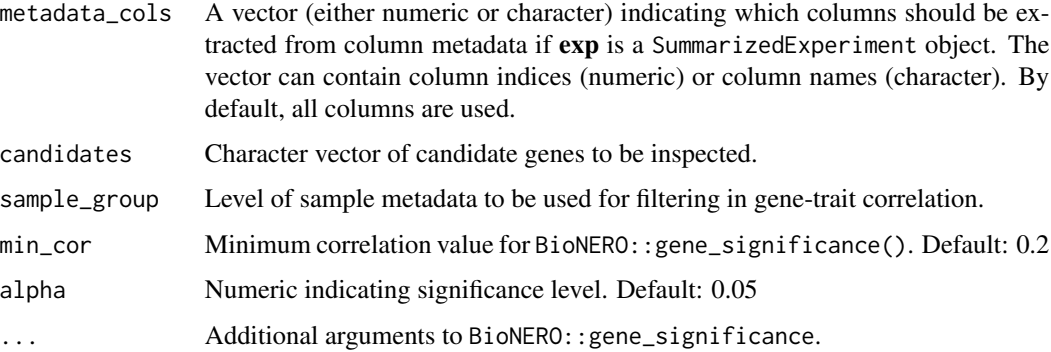

#### Value

A data frame with mined candidate genes and their correlation to the condition of interest.

#### Examples

```
data(pepper_se)
data(snp_pos)
data(gene_ranges)
data(guides)
data(gcn)
data(mine2)
set.seed(1)
mine3 <- mine_step3(
   exp = pepper_se,
    candidates = mine2$candidates,
    sample_group = "PRR_stress"
)
```
pepper\_se *Gene expression data from Kim et al., 2018.*

#### Description

The data were filtered to keep only the top 4000 genes with highest RPKM values in PRR stressrelated samples.

#### Usage

```
data(pepper_se)
```
#### Format

A SummarizedExperiment object.

#### <span id="page-10-0"></span>plot\_snp\_circos 11

#### References

Kim, MS., Kim, S., Jeon, J. et al. Global gene expression profiling for fruit organs and pathogen infections in the pepper, Capsicum annuum L.. Sci Data 5, 180103 (2018). https://doi.org/10.1038/sdata.2018.103

#### Examples

data(pepper\_se)

plot\_snp\_circos *Circos plot of SNP distribution across chromosomes*

#### Description

Circos plot of SNP distribution across chromosomes

#### Usage

```
plot_snp_circos(genome_ranges, gene_ranges, marker_ranges)
```
#### Arguments

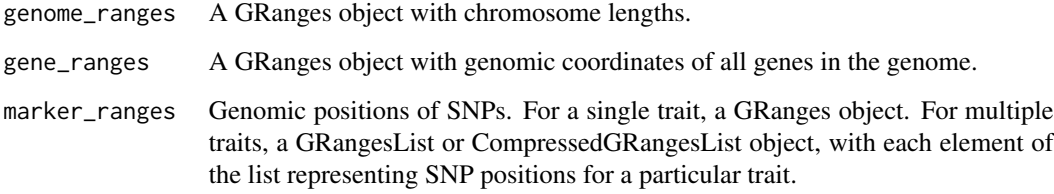

#### Value

A ggplot object with a circos plot of molecular marker distribution across chromosomes.

#### Examples

```
data(snp_pos)
data(gene_ranges)
data(chr_length)
p <- plot_snp_circos(chr_length, gene_ranges, snp_pos)
```
<span id="page-11-0"></span>plot\_snp\_distribution *Plot a barplot of SNP distribution across chromosomes*

#### Description

Plot a barplot of SNP distribution across chromosomes

#### Usage

plot\_snp\_distribution(marker\_ranges)

#### Arguments

marker\_ranges Genomic positions of SNPs. For a single trait, a GRanges object. For multiple traits, a GRangesList or CompressedGRangesList object, with each element of the list representing SNP positions for a particular trait. List elements must have names for proper labelling.

#### Value

A ggplot object.

#### Examples

data(snp\_pos) p <- plot\_snp\_distribution(snp\_pos)

score\_genes *Score candidate genes and select the top n genes*

#### Description

Score candidate genes and select the top n genes

#### Usage

```
score_genes(
 mined_candidates,
 hubs = NULL,
  tfs = NULL,
 pick\_top = 10,
 weight_tf = 2,
 weight_hub = 2,
 weight_both = 3
)
```
#### <span id="page-12-0"></span>simulate\_windows 13

#### Arguments

mined\_candidates

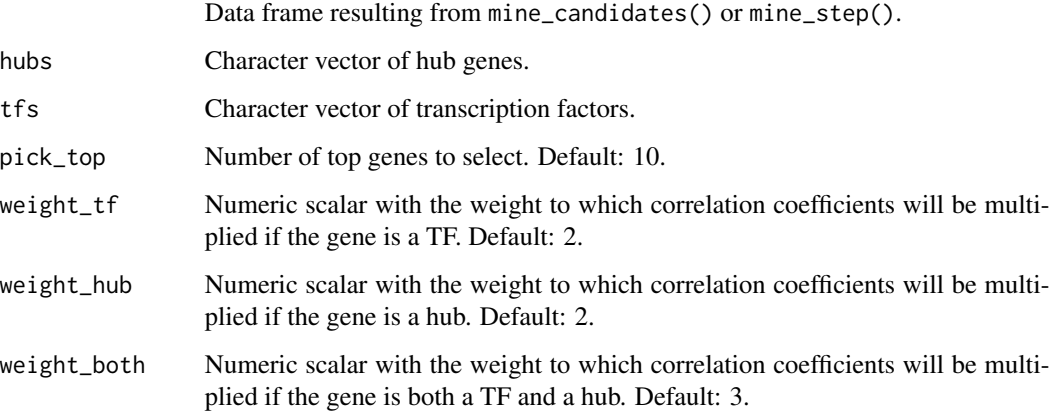

#### Value

Data frame with top n candidates and their scores.

#### Examples

```
data(tfs)
data(hubs)
data(mined_candidates)
set.seed(1)
scored <- score_genes(mined_candidates, hubs$Gene, tfs$Gene_ID)
```
simulate\_windows *Simulate number of genes for each sliding window*

#### Description

This function counts genes that are contained in sliding windows related to each SNP.

#### Usage

```
simulate_windows(
  gene_ranges,
  marker_ranges,
  windows = seq(0.1, 2, by = 0.1),
  expand_intervals = TRUE
\mathcal{E}
```
#### <span id="page-13-0"></span>Arguments

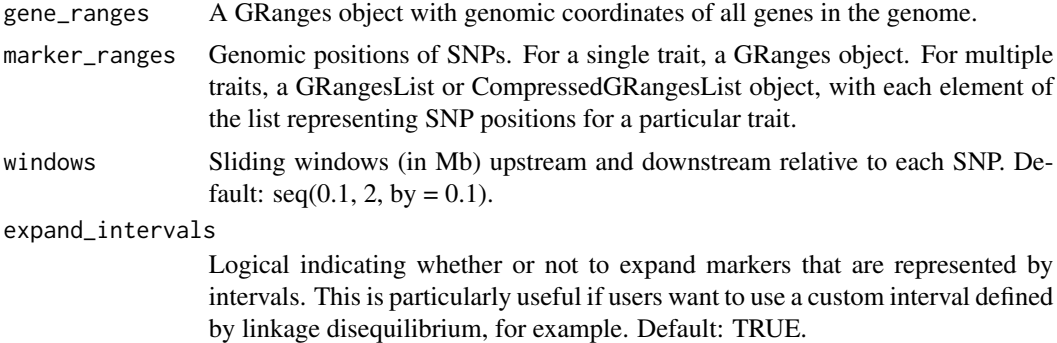

#### Details

By default, the function creates 20 sliding windows by expanding upstream and downstream boundaries for each SNP from 0.1 Mb (100 kb) to 2 Mb.

#### Value

A ggplot object summarizing the results of the simulations.

#### See Also

[findOverlaps-methods](#page-0-0)

#### Examples

data(snp\_pos) data(gene\_ranges) simulate\_windows(gene\_ranges, snp\_pos)

snp\_pos *Capsicum annuum SNPs associated with resistance to Phytophthora root rot.*

#### Description

The SNPs in this data set were retrieved from Siddique et al., 2019, and they are associated to resistance to Phytophthora root rot.

#### Usage

data(snp\_pos)

#### Format

A GRanges object.

### <span id="page-14-0"></span>References

Siddique, M.I., Lee, HY., Ro, NY. et al. Identifying candidate genes for Phytophthora capsici resistance in pepper (Capsicum annuum) via genotyping-by-sequencing-based QTL mapping and genome-wide association study. Sci Rep 9, 9962 (2019). https://doi.org/10.1038/s41598-019- 46342-1

#### Examples

data(snp\_pos)

tfs *Pepper transcription factors*

#### Description

Pepper transcription factors and their families retrieved from PlantTFDB 4.0.

#### Usage

data(tfs)

#### Format

A data frame with gene IDs in the first column and TF families in the second column.

#### References

Jin, J., Tian, F., Yang, D. C., Meng, Y. Q., Kong, L., Luo, J., & Gao, G. (2016). PlantTFDB 4.0: toward a central hub for transcription factors and regulatory interactions in plants. Nucleic acids research, gkw982.

#### Examples

data(tfs)

# <span id="page-15-0"></span>Index

```
∗ datasets
    chr_length, 2
    gcn, 3
    gene_ranges, 3
    guides, 4
    hubs, 4
    mine2, 5
    mined_candidates, 5
    pepper_se, 10
    snp_pos, 14
    tfs, 15
chr_length, 2
gcn, 3
gene_ranges, 3
guides, 4
hubs, 4
mine2, 5
mine_candidates, 6
mine_step1, 7
mine_step2, 8
mine_step3, 9
mined_candidates, 5
pepper_se, 10
plot_snp_circos, 11
plot_snp_distribution, 12
score_genes, 12
simulate_windows, 13
snp_pos, 14
```
tfs, [15](#page-14-0)